общественной комиссии по контролю за организацией ЖУРНАЛ РЕГИСТРАЦИИ ЗАСЕДАНИЙ и качеством питания обучающихся МКОУ «Журавлевская COIII»

Hayar 5 norther 20192. Окочен

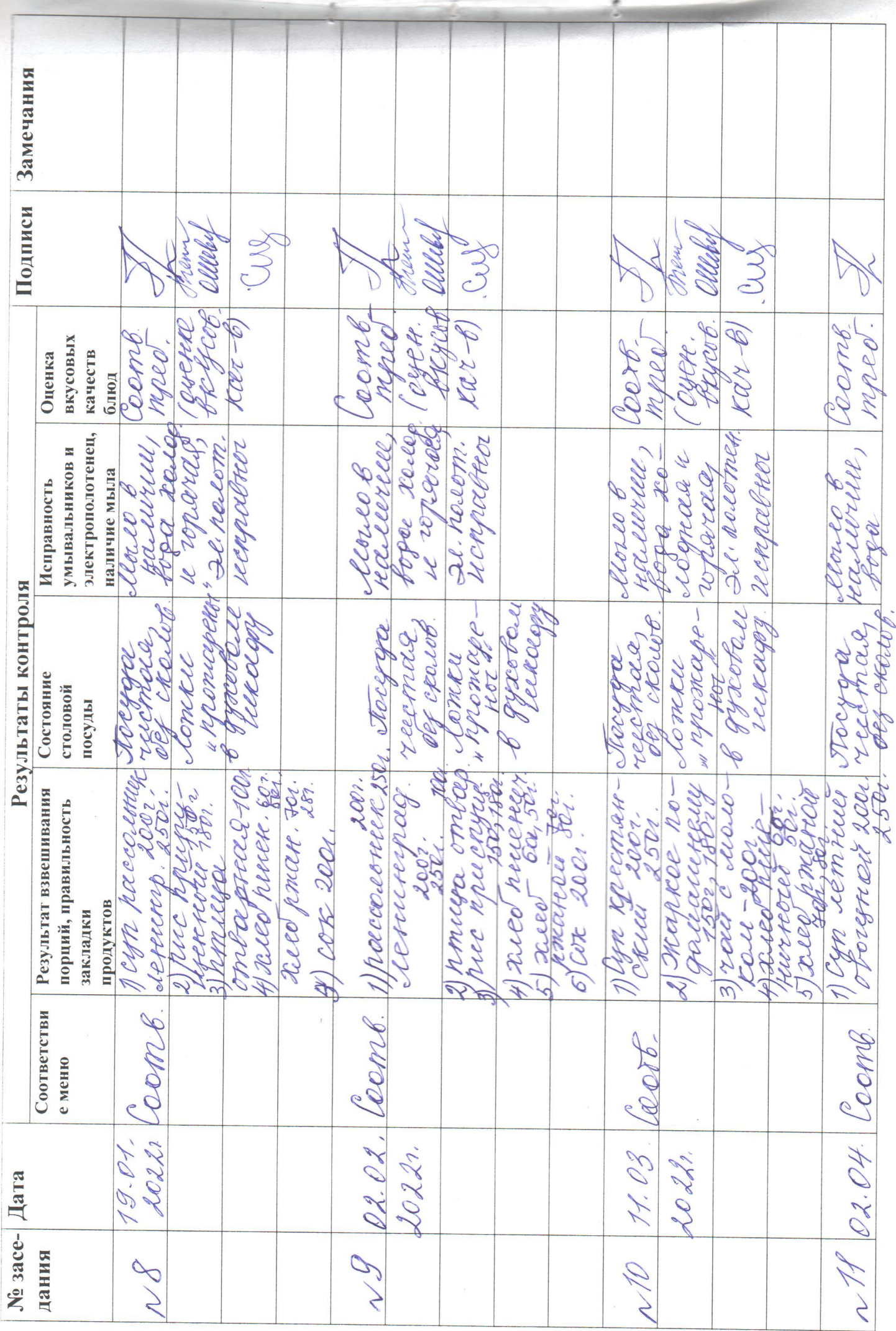

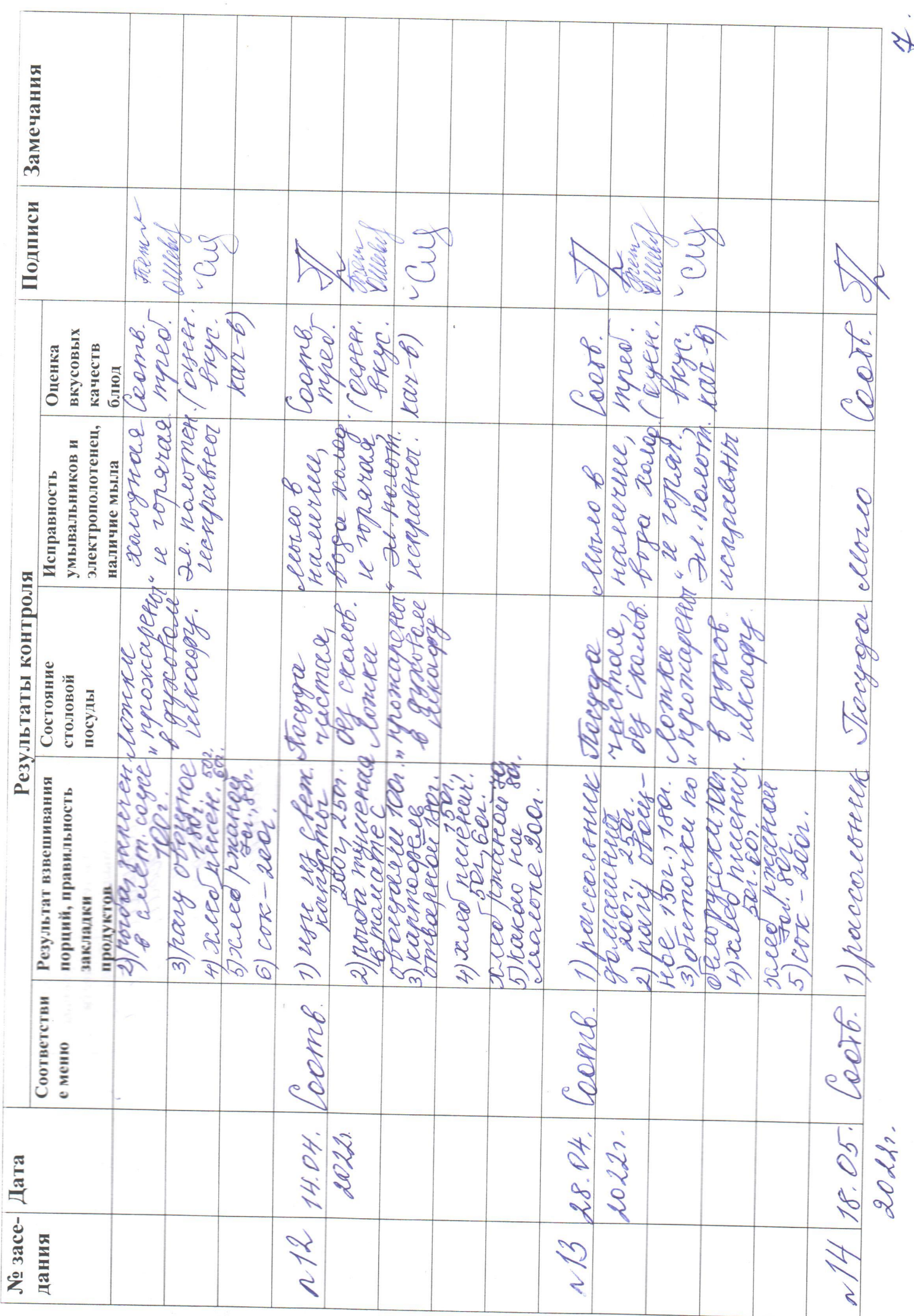

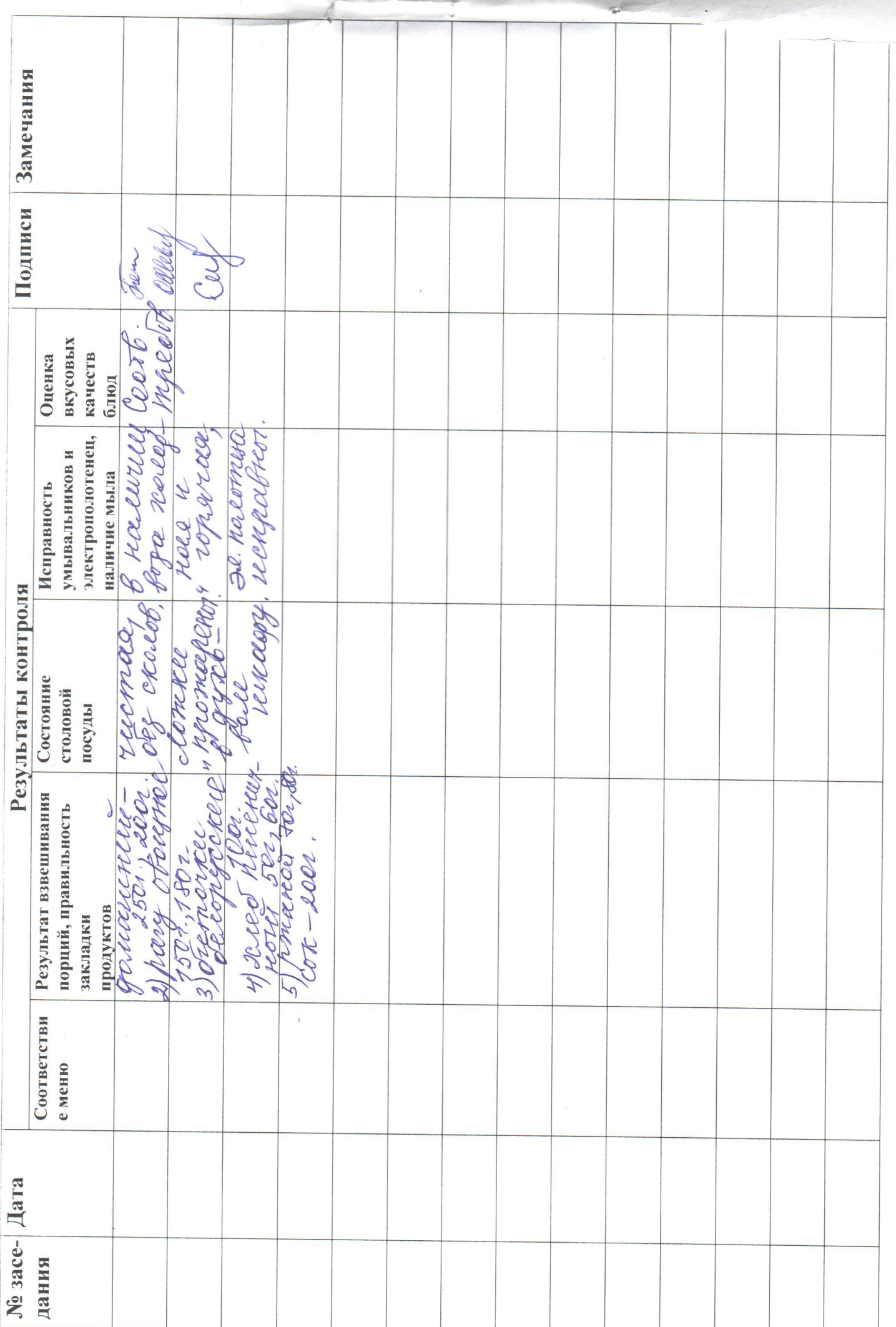